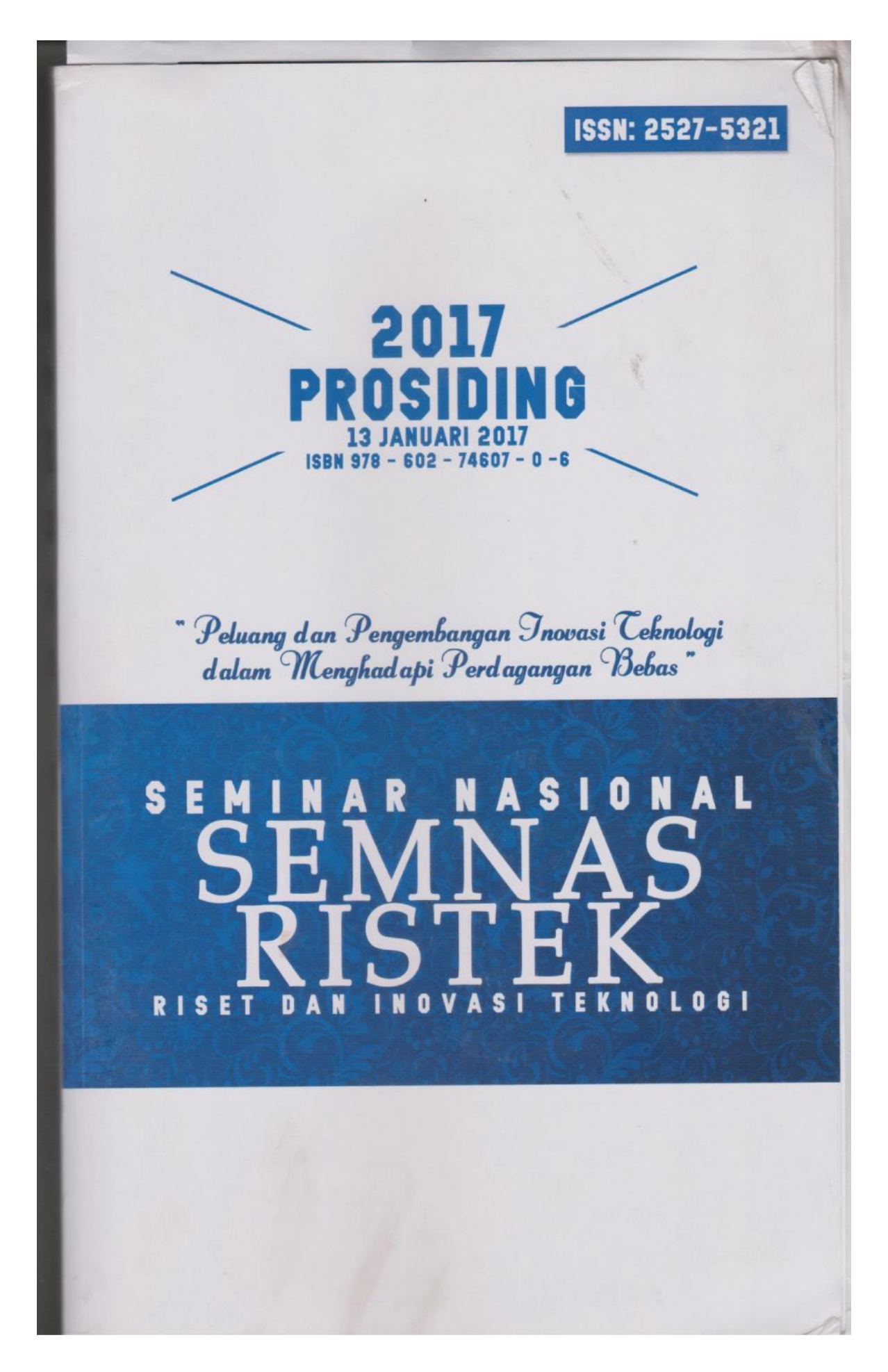

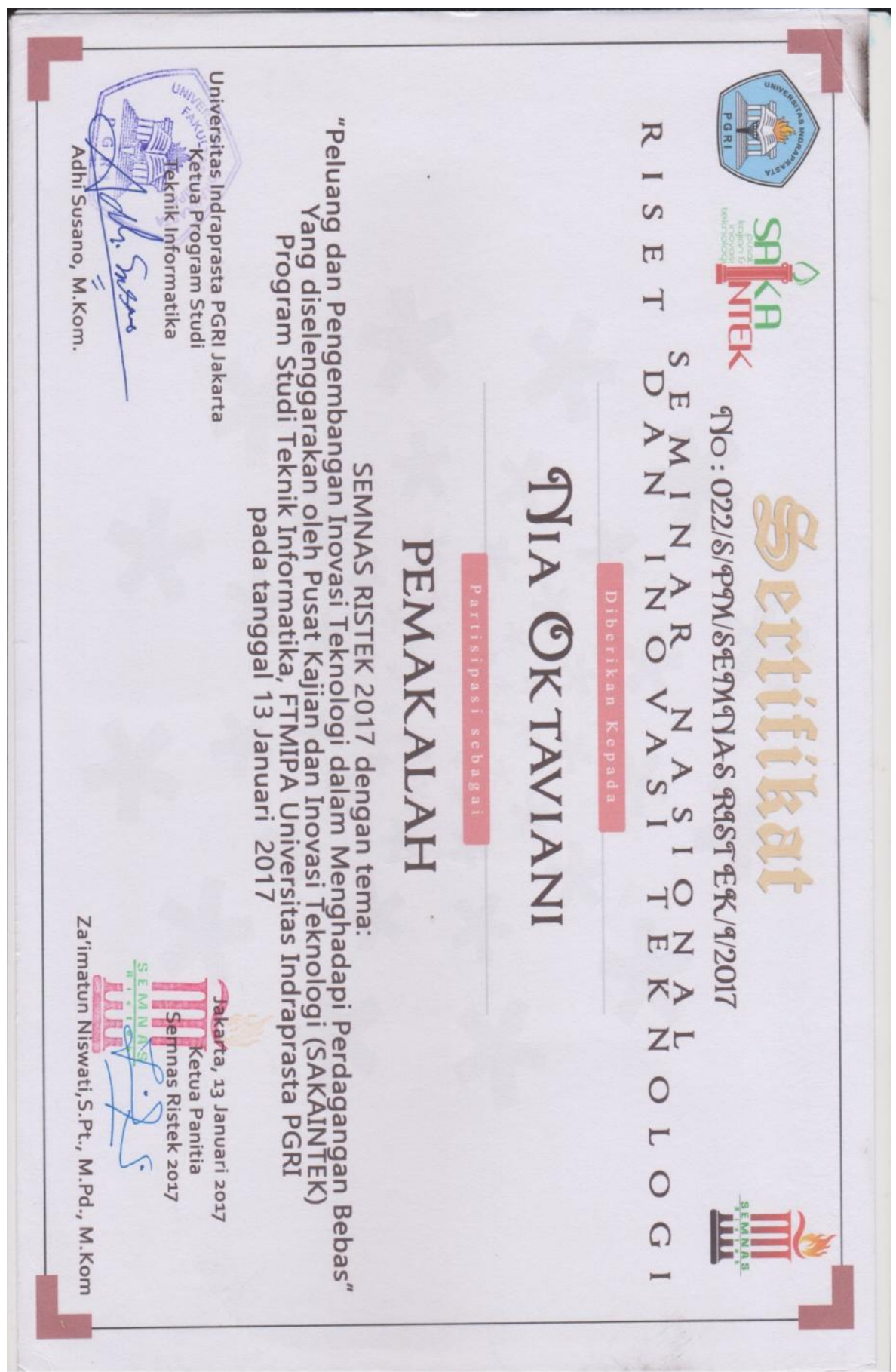

# **EXTREME PROGRAMMINGSEBAGAI METODE PENGEMBANGAN E-KEUANGANPADAPONDOK PESANTREN QODRATULLAH**

**<sup>1</sup>Nia Oktaviani, <sup>2</sup>Hutrianto**

Dosen Universitas Bina Darma Jalan Jenderal Ahmad Yani No.3, Palembang Pos-el:  $\frac{1}{n}$ iniaoktaviani@ binadarma.ac.id /  $\frac{2}{n}$ utrianto@mail.binadarma.ac.id

#### **ABSTRAK**

Pondok PesantrenQodratullahlahir yang didirikan tahun 1972 terletak didusun simpang Langkan.Upaya pembinaan dan penataan terus dikembangkan dengan melakukan pembaharuan pada bidang pendidikan, metodelogi, pembangunan sarana dan prasarana dan memperluas fungsi pondok sebagai lembaga pendidikan berbasis keagamaan dan umum. Santri yang belajar berasal dari berbagai daerah yaitu Sumatera Selatan, Aceh, Sumatera Utara, Riau, Sumatera Barat, Jambi, Bengkulu, Lampung, dan Jakarta. Dengan beragamnya asal daerah santri, serta banyaknya kegiatan selain pendidikan, maka pengelolaan keuangan para santri dan pondok perlu ditingkatkan. Untuk itu dalam penelitian ini telah dikembangkan e-keuangan dengan menggunakan metode Extreme Programmimg. Extreme Programming adalah sebuah metode pengembangan perangkat lunak yang didasari pada nilai kesederhanaan, komunikasi, umpan balik dan keberanian. Dimana dalam e-keuangan tersebut memiliki fitur pembayaran, laporan keuangan dan laporan penunggakan pembayaran SPP. E-keuangan ini juga telah dilakukan pengujian dengan pendekatan black box yang menyatakan semua fungsional perangkat lunak berjalan sesuai fungsionya.

Kata kunci: *e-keuangan, qodratullah, extreme programming*

## **I. PENDAHULUAN**

Perkembangan teknologi dari tahun ke tahun menuju pada pemanfaatan layanan data, yang perkembangannya sangat pesat. Perkembangan teknologi tersebut mengarah ke satu titik yaitu ke teknologi internet. Pengguna internet di Indonesia semakin hari semakin bertambah. Asosiasi Penyelenggara Jasa Internet Indonesia memproyeksikan pada tahun 2015 pengguna internet akan mencapai 139 juta user (David: 2013). Hal ini menunjukkan bahwa pasar pengguna teknologi akan semakin besar, sehingga pembangunan sebuah sistem informasi yang berbasiskan internet pun akan mempunyai tempat yang luas di pasaran Indonesia.Selain itu kini semua akses internet sudah sangat mudah dilakukan, bahkan dari perangkat telpon pintar semua kegiatan internet bisa dilkukan.

Di bidang pendidikan saat ini pemanfaatan teknologi internet sudah sangat lazim. Bahkan pendidikan dalam bentuk pondok pesantren pun kini sudah menuju pada pemanfaatan teknologi ini. Sehingga lahirlah pondok-pondok pesantren yang mengklaim sebagai pondok pesantren modern. Hal ini karena segala kegiatan di dalam pondok sudah ditunjang dengan teknologi internet. Kepala Pusat Pusat Pengembangan Penelitian dan Pendidikan Pelatihan Kementerian Agama H. Abdul Jamil mengatakan, jumlah santri pondok pesantren di 33 provinsi di seluruh Indonesia mencapai 3,65 juta yang tersebar di 25.000 pondok pesantren (Republika: 2015). Dengan banyaknya pondok yang tersebar di seluruh wilayah Indonesia ini, maka menuntut pengurus pondok untuk berupaya berlomba-lomba mendapatkan kepercayaan masyarakat. Salah satunya adalah pemanfaatan teknologi informasi. Hal ini bisa dilihat bahwa banyak pondok yang saat ini telah memiliki website untuk menunjang kegiatan promosi yang mereka lakukan. Dengan media website ini maka pihak pondok mengharapkan keberadaannya di masyarakat bisa dikenal di seluruh wilayah Indonesia, maka dengan demikian kemungkinan untuk mendapatkan siswa atau santri yang lebih banyak akan mudah terwujud.

Selain website sebagai media penunjang kegiatan promosi pondok pesantren, maka kemudahan dalam pembayaran uang pendidikan pondok akan sangat membantu masyarakat, terutama para orang tua yang rumahnya jauh dari lokasi pondok pesantren. Biaya pendidikan dan biaya hidup santri yang biasanya dibayarkan satu bulan sekali atau satu semester sekali sangat merepotkan para wali dan orang tua santri apabila harus mengantar langsung ke pondok. Selain itu dari sisi keamanan pun sangat rawan akan tindak kejahatan perampokan misalnya. Sumber dana pondok pesantren bisa berasal dari kontribusi santri, sumbangan dari individu atau organisasi, sumbangan dari pemerintah dan dari hasil usaha pondok pesantren (Rieny: 2012). Tentunya pengelolaan keuangan atau dana pondok pesantren terbut perlu adanya transparansi

agar para donatur tetap percaya memberikan donasinya ke pondok pesantren. Oleh karena itu sebuah pondok pun memerlukan sarana penunjang yang bisa membantu para wali dan orang tua santri serta para donatur dalam melakukan pengawasan terhadap pengelolaan keuangan pondok. Salah satu jalan untuk mengatasi masalah tersebut adalah dengan membuat e-keuangan. E-keuangan dimaksudkan untuk memberikan transparansi kegiatan pengelolaan dana operasional pondok pesantren, karena melalui e- keuangan masyarakat dan pemerintah bisa mengawasi neraca keuangan pondok dengan cara mengakses alamat website e-keuangan yang sudah ditentukan.

Dalam melakukan pengembangan e-keuangan, akan diterapkan metode pengembangn perangkat lunak Extreme Programming. Extreme Programming yang selanjutnya disingkat dengan XP merupakan salah satu dari sekian banyaknya metodologi dalam rekayasa perangkat lunak dan juga merupakan bagian dari metodologi pengembangan perangkat lunak agile. Levi (2013) menyatakan "Extreme programming adalah sebuah disiplin dari pengembangan perangkat lunak yang didasari pada nilai kesederhanaan (simplicity), komunikasi (communication), umpan balik (feedback), dan keberanian (courage)". Sedangkan Al-Kahfi (2015) mengemukakan secara umum Extreme Programming (XP) dapat dijabarkan sebagai sebuah pendekatan pengembangan perangkat lunak yang mencoba meningkatkan efisiensi dan fleksibilitas dari sebuah proyek pengembangan perangkat lunak dengan mengkombinasikan berbagai ide simpel/sederhana tanpa mengurangi kualitas software yang akan dibangun.

# **II. METODOLOGI PENELITIAN**

# **A. Tempat dan Objek Penelitian**

Tempat penelitian berada di Universitas Bina Darma Palembang. Objek dalam penelitian ini adalah Pondok Pesantren Qodratullah Langkan KM 35 Banyuasin Sumatera Selatan.

### **B. Metode Pengumpulan Data**

Untuk memperoleh data yang digunakan dalam penyusunan penelitian ini maka dilakukan pengambilan data secara primer dan sekunder, yaitu :

- 1) Data primer, Data primer yaitu data atau informasi yang diambil langsung dari subjek penelitian bersumber dari Pondok Pesantren Qodratullah.
- 2) Data sekunder, Data sekunder yaitu sumber data penelitian yang diambil secara tidak langsung melalui media perantara (diperoleh dan dicatat oleh pihak lain) yaitu dari dokumen dan studi pustaka, baik yang dipublikasikan maupun yang tidak dipublikasikan

## **C. Metode Penelitia**

Penelitian ini menggunakan metode penelitian deskriptif. Jika dilihat dari pengertian metode deskriftif itu sendiri adalah suatu bentuk penelitian yang ditujukan untuk mendeskripsikan fenomena-fenomena yang ada, baik fenomena alamiah maupun fenomena buatan manusia. Fenomena itu bisa berupa bentuk, aktivitas, karakteristik, perubahan, hubungan, kesamaan, dan perbedaan antara fenomena yang satu denganfenomena lainnya (Sukmadinata, 2006). Maka metode deskriftif sangat tepat jika digunakan untuk mengembangkan perangkat lunak media belajar matematika berdasarkan data-data yang ada.

#### **D. Metode Pengembangan Sistem**

Metode pengembangan sistem yang akan digunakan dalam penelitian ini adalah metode Extreme Programming (XP). Adapun tahapannya antara lain (Keina: 2013):

- 1. Planning, Aktivitas planning dimulai dengan membentuk user stories. Anggota XP team kemudian menilai setiap story dan menentukan cost – diukur dalam development week. Customer dan XP team bekerja bersama untuk memutuskan bagaimana grup story untuk release berikutnya (software increment berikutnya) untuk dibangun oleh XP team. Jika komitmen telah dibuat, XP team akan membangun story-story dengan cara :
	- a. Semua story segera diimplemetasikan (dalam beberapa minggu)
	- b. Story dengan value tertinggi akan dipindahkan dari jadwal dan dimplementasikan pertama.
	- c. Story dengan resiko paling tinggi akan diimplemetasikan lebih dulu.

Setelah project pertama direlease dan didelivery, XP team memperhitungkan kecepatan project. Selama development, customer dapat menambah story, merubah value, membagi story atau menghapusnya.

- 2. Design. XP menggunakan CRC card, untuk mengenali dan mengatur object oriented class yang sesuai dengan software increment.
- 3. Coding. Sebelum membuat code, lebih baik membuat unit test tiap story untuk dimasukkan dalam software increment. XP menyarankan agar dua orang bekerja bersama pada satu komputer workstation untuk membuat code dari satu story (pair programming), untuk menyediakan

real time problem solving dan jaminan real time quality. Setelah pair programming selesai, code diintegrasikan dengan kerja laiinnya (continuous integration).

Testing. Unit test yang telah dibuat harus diimplementasikan menggunakan suatu framework dan diatur ke dalam universal testing suite, integrasi dan validasi sistem dapat dilakukan setiap hari. Customer test (acceptance test) dilakukan oleh customer dan fokus pada keseluruhan fitur dan fungsional sistem. Acceptance test diperoleh dari customer stories yang telah diimplemetasikan sebagai bagian dari software release.

## **III. HASIL DAN PEMBAHASAN**

Hasil yang dicapai dalam penelitian ini sesuai dengan metode pengembangan extame programming yang memiliki tahapan perencanaan, perencangan, pengkodean dan pengujian maka hasil dari masing masing tahapan tersebut dapat dijelaskan sebagai berikut:

## **A Perencanaan**

Dalam fase ini perencaaan yang difokuskan adalah perencanaan pembuatan e-kuangan, dimana perencanaan yang dilakukan berdasarkan jadwal kegiatan penelitian. Selain itu juga dalam melakukan perencanaan dilakukan pengumpulan kebtuhan e-kuangan berdasarkan keadaan yang ada pada Pondok Pesantren Qodratullah (PPQ). Dari hasil kebutuhan tersebut dapat penulis uraiakan kebtuhan untuk e kuangan tersebut.

- 1. E-kuangan dapat mengelola data wali santri dan santri yang akan melakukan pembayaran SPP
- 2. E-Keungan dapat mengelola pembayaran SPP baik multi bulan maupun satu bulan
- 3. E-Keuangan dapat menampilkan laporan keuangan baik berdasarkan harian dan bulanan
- 4. E-Keuangan dapat memberikan laporan data santri yang menunggak pembayaran SPP

### **B Perancangan**

Pada fase ini kegiatan yang dilakukan adalah melakukan perancangan baik perancangan hasil analisis maupun perancangan antarmuka pengguna. perancangan yang dilakukan pada fase ini merupakan kelanjutan dari hasil perencanaan berdasarkan kebutuhan sistem yang akan dibangun sesuai dengan keadaan yang ada pada Pondok Pesantren Qodratullah. Berikut dapat dilihat masing-masing perancangan tersebut.

Untuk mengembangkan sistem perangkat lunak e-keuangan maka sebagai langkah awal penulis akan melakukan analisis terhadap kebutuhan perangkat lunak sesuai dengan tahapan metode pengembangan *extrame programming*. Analisis yang penulis lakukan untuk mengetahui kebutuhan perangkat lunak yang akan dibuat. Dimana hasil yang penulis dapatkan digambarkan dalam bentuk diagram, yaitu use case diagram dan activity diagram. Use case diagram penulis gunakan untuk mengambarkan model fungsional perangkat lunak yang menggunakan actor dan use case. Use case adalah layanan (services) atau fungsi-fungsi yang disediakan oleh perangkat lunak untuk penggunanya. memodelkan *workflow* proses bisnis dan urutan aktivitas dalam sebuah proses pada sebuah perangkat lunak. *Activity diagram* memodelkan *workflow* dari satu aktivitas ke aktivitas lainnya atau dari aktivitas ke status. Berikut ini dapat dilihat masing-masing diagram hasil analisis dalam bentuk use case diagram dan activity diagram berdasarkan kebutuhan perangkat lunak e-keuangan dilihat dari keadaan dan data yang ada pada Pondok Pesantren Qodratullah.

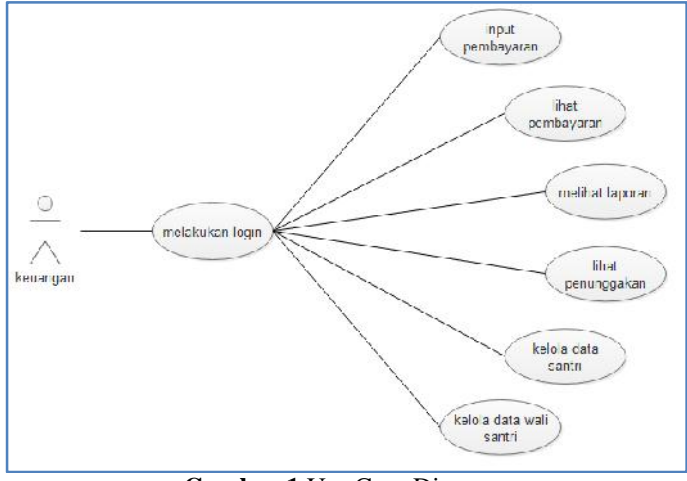

**Gambar 1** Use Case Diagram

Dari gambar 1 dapat dilihat bahwa aktor yang terdapat pada e-keuangan PPQ ini hanya terdapat satu aktor saja yaitu bagian keuangan. Dimana bagian keuangan tersebut dapat melakukan aktivitas input pemayaran, melihat data pembayaran, melihat laporan pembayran, melihat laporan penunggakan, mengelola data satri dan wali santri. Untuk melihat langkah langkah aktivitas yang dilakukan bagian keuangan maka dapat dilihat sebagai berikut.

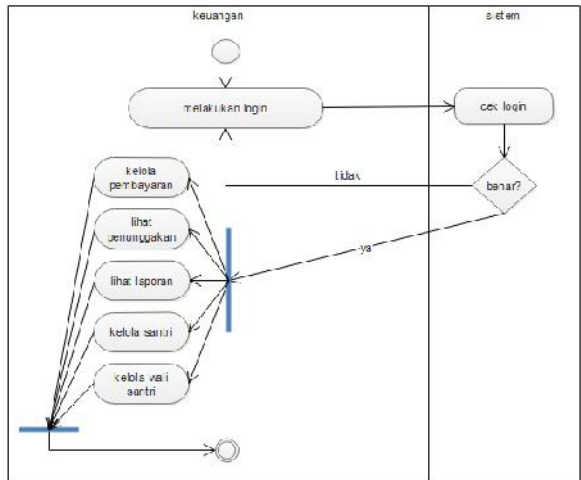

**Gambar 2** Activity Diagram

Pada gambar 2 dapat dilihat bahwa aktivitas yang dilakukan bagian keuangan dimulai dari melakukan login, setelah melakukan login maka otomatis bagian keuangan dapat melakukan aktivitas pada perangkat lunak e keangan. Aktivitas tersebut meliputi kelola data pembayaran, melihat laporan pembayran, melihat laporan penunggakan, mengelola data satri dan wali santri. Selanjutnya adalah melakukan perancangan basis data. Perancangan basis data perangkat lunak e-keuangan akan dibuat dengan nama ppq. Dimana dalam basis data ini memiliki empat (3) tabel inti sebagai tempat penyimpanan data, masing-masing tabel memiliki fungsi yang berbeda sesuai namanya. Berikut ini dapat dilihat perancangan tabel tabel tersebut.

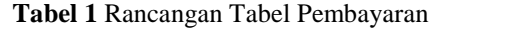

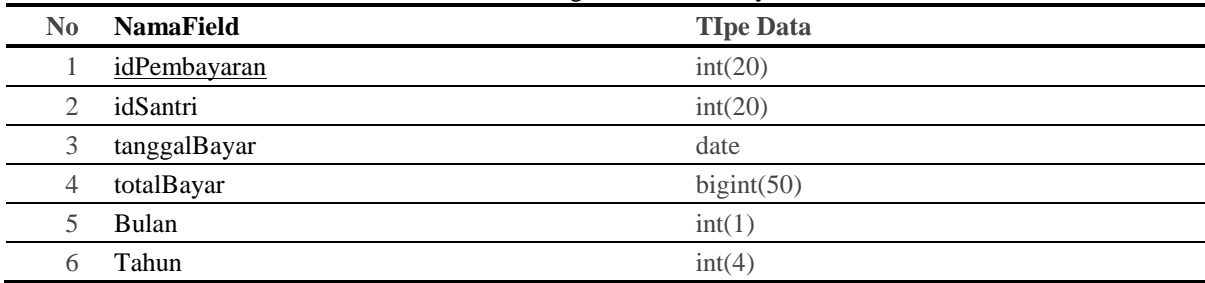

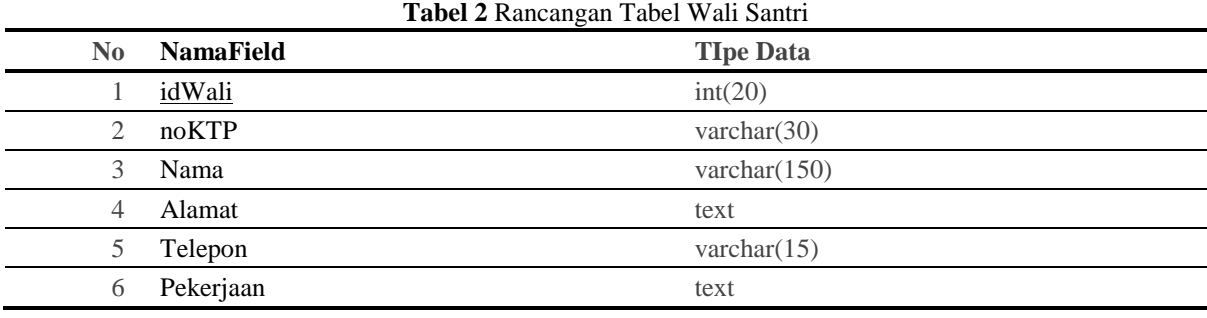

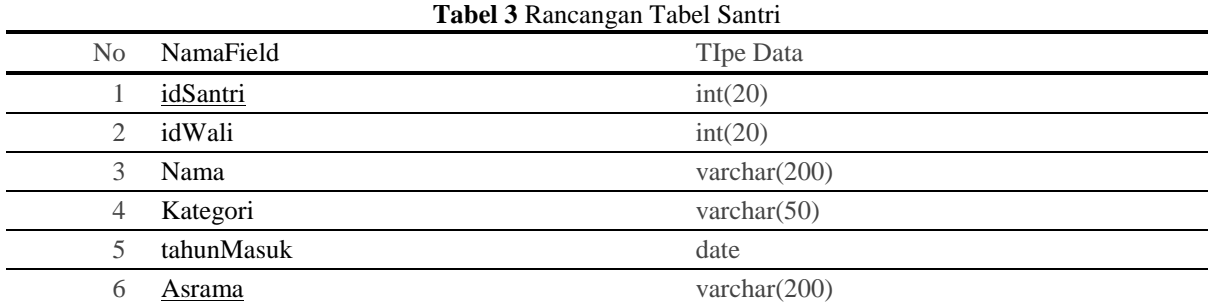

#### **C. Perancangan Antarmuka**

Perancangan antarmuka yang dibuat yaitu semua antarmuka perangkat lunak. Rancangan halaman utama keuangan adalah rancangan yang diperutukkan khusus untuk keuanganistrator perangkat lunak e keuangan. Untuk masuk ke halaman keuangan harus melakukan login terlebih dahulu barulah dapat melakukan aktivitas sebagai keuangan. Pada gambar 3 berikut adalah rancangan halaman login.

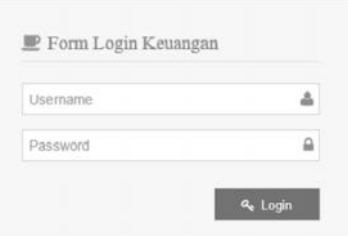

**Gambar 3** Rancangan Halaman Login

Setelah keuangan melakukan login maka baru dapat melihat tampilan halaman keuangan. Dimana aktivitas yang dapat dilakukan oleh keuangan diantaranya kelola data pembayaran, melihat laporan pembayran, melihat laporan penunggakan, mengelola data satri dan wali santri. Berkut ini dapat dilihat pada gambar 4 rancangan halaman keuangan pada perangkat lunak e-keuangan. Ferancangan antarmuka yang dibuat yaitu semua antarmuka perangkat lunak. Rancangan halaman keuangan antara ke terlebih barulah dapat<br>Keuangan Alaman Loginmaka baru melihat tampilan halaman login.<br>Terlebih dahulu barulah d

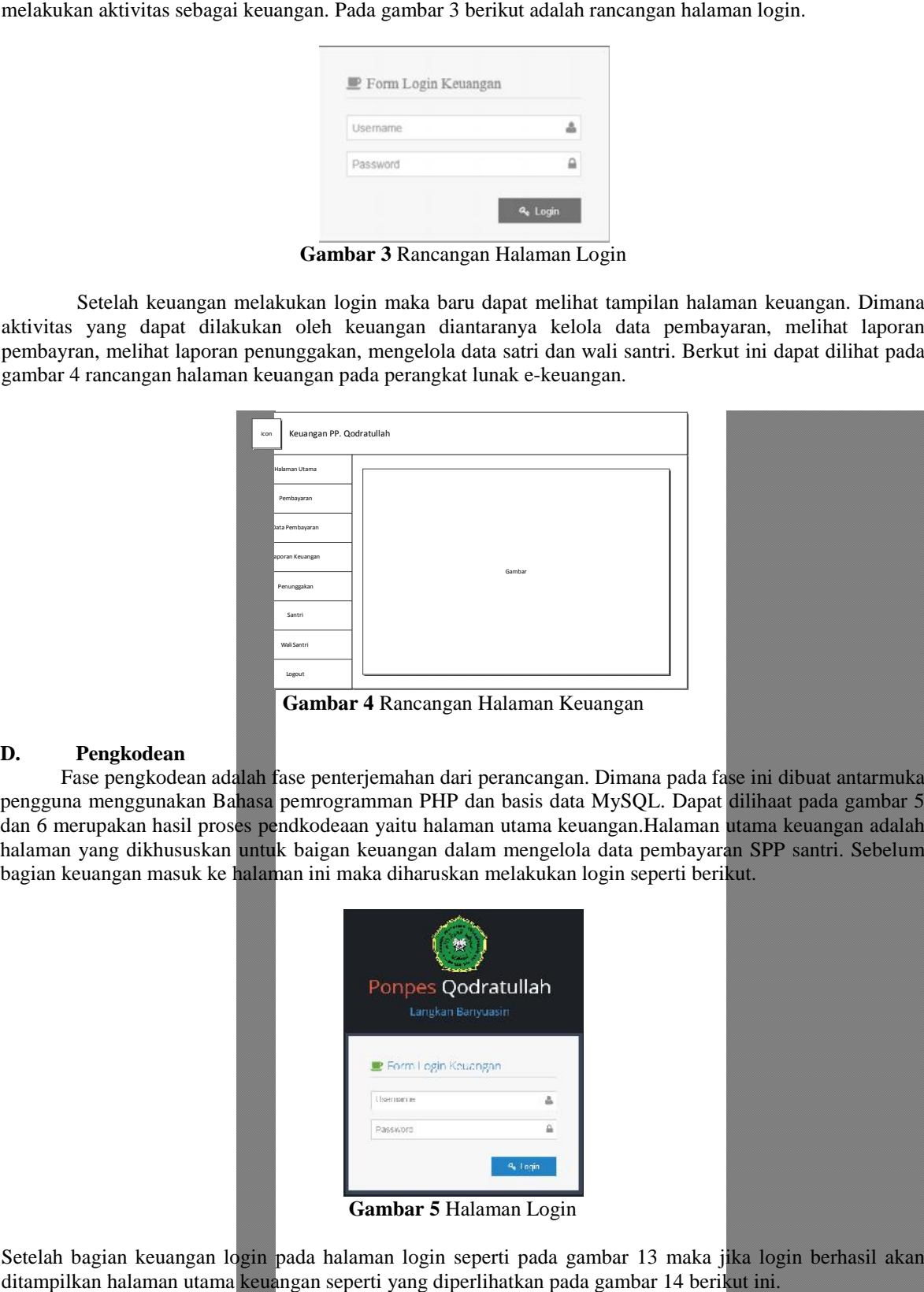

**Gambar 4** Rancangan Halaman Keuangan

#### **D. Pengkodean**

Fase pengkodean adalah fase penterjemahan dari perancangan. Dimana pada fase ini dibuat antarmuka pengguna menggunakan Bahasa pemrogramman PHP dan basis data MySQL. Dapat dilihaat pada gambar 5 dan 6 merupakan hasil proses pendkodeaan yaitu halaman utama keuangan.Halaman utama keuangan adalah halaman yang dikhususkan untuk baigan keuangan dalam mengelola data pembayaran SPP santri. Sebelum bagian keuangan masuk ke halaman ini maka diharuskan melakukan login seperti berikut.

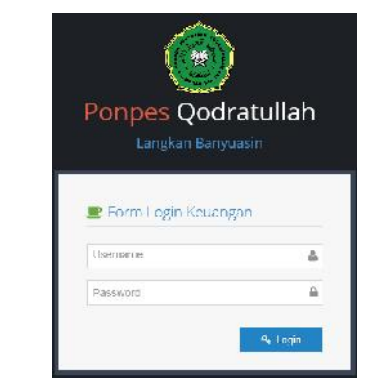

**Gambar 5** Halaman Login

Setelah bagian keuangan login pada halaman login seperti pada gambar 13 maka jika login berhasil akan ditampilkan halaman utama keuangan seperti yang diperlihatkan pada gambar 14 berikut ini.

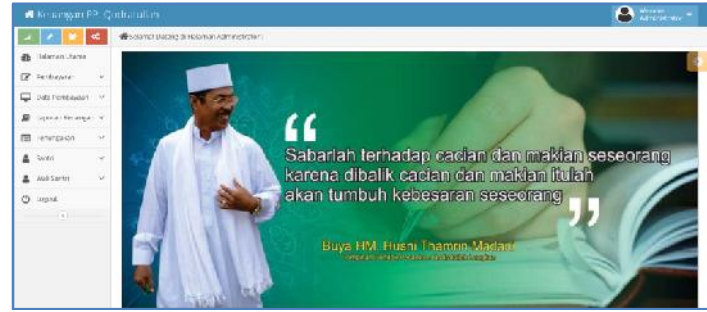

**Gambar 6** Halaman Utama Keuangan

# **E. Pengujian**

Pengujian perangkat lunak dilakukan dengan metode pengujian *black box testing,* pengujian dilakukan untuk mengetahui apakah perangkat lunak berjalan dengan baik atau tidak. Dalam melakukan pengujian penulis membuat rencana pengujian sebagai acuan dalam melakukan pengujian. Rencana pengujian tersebut dapat penulis perlihatkan pada tabel 1 berikut ini:

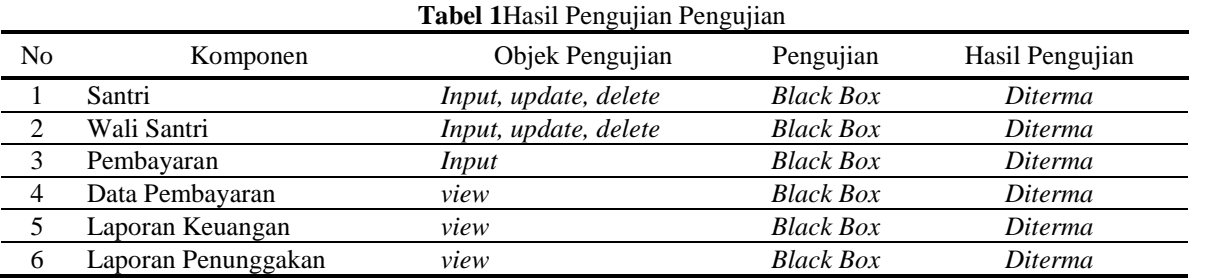

## **IV. SIMPULAN DAN SARAN**

Kesimpulan yang dapat diambil dalam penulisan ini antara lain adalah sebagai berikut:

- 1. Perangkat lunak e-keuangan telah dikembangkan dengen menggunakan metode *extrame programming* dan bahasa pemrograman PHP serta basis data MySQL.
- 2. Perangkat lunak e-keuangan dapat melakukan pengelolaan data pembayran SPP, laporan keuangan dan data satri menunggak.
- 3. Perangkat lunak e-keuangan dapat berjalan dengan baik berdasarkan hasil pengujian yang dilakukan.

Saran yang dapat diberikan dalam penelitian ini hendaknya Perangkat lunak e-keuangan ini hendaknya memiliki infrastruktur yang memadai agar dapat di gunakan pada Pondok Pesantren Qodratullah

# **DAFTAR PUSTAKA**

- Al-kahfi.Metodologi Extreme Programing (XP). (Online). Diakses http://www.komputerberkarat.cf/2015/02/agile-method.html, Tanggal 8 Agustus 2016)
- David. Analisis arah perkembangan Industri telekomunikasi di Indonesia tahun 2013 dan manfaatnya untuk masyarakat luas. (Online). Diakses (https://rajadavidhasugian.wordpress.com/2013/06/19/analisis arahperkembangan- industri-telekomunikasi-di-indonesia-tahun-2013-danmanfaatnya-untuk masyarakat-luas-part-3/, tanggal 23 Maret 2015)
- Keina, Extrame Programming. (Online). Diakses (https://keinatralala.wordpress.com/2013/12/13/metodologi extremeprogramming, tanggal 24 Maret 2015).
- Levi. Model Extreme programming. (Online) Diakses (https://levi91.wordpress.com/2013/03/17/model extreme-programmingxp/, tanggal 23 Maret 2015)
- Republika, Di Indonesia, Santri Ponpes Mencapai 3,65 Juta. (Online). Diakses (http://www.republika.co.id/berita/dunia-islam/islamnusantara/11/07/19/lokvps-di-indonesia santri-ponpes-mencapai-365-juta, Tanggal 23 Maret 2015)
- Rieny. Manajemen keuangan pondok pesantren. (Online). Diakses (http://rienytugas.blogspot.com/2012/06/manajemen-keuangan-pondokpesantren.html, Tanggal 23 Maret 2015)

Sukmadinata, Syaodih Nana. 2006. *Metode Penelitian Pendidikan*. Remaja Rosdakarya. Bandung.